# MATLAB

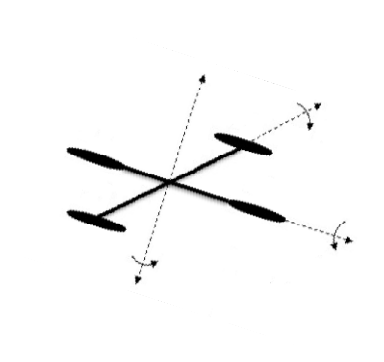

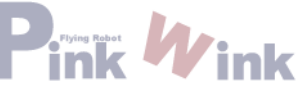

-강사 : 민형기

-E-mail: pinkwink.korea@gmail.com

-Version : MATLAB 7.9.0 (R2009b)

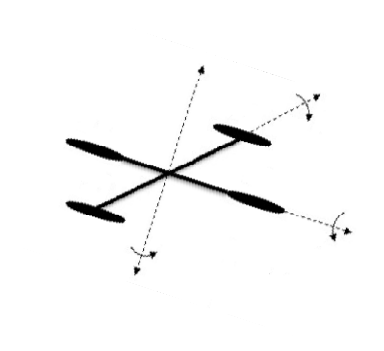

#### -수업진도

-1. MATLAB 소개 및 각 Window 사용법

-2. M-file을 사용한 프로그래밍 및 기초 행렬연산법. 데이터의 그래픽 출력법

-3. 조건문 및 반복문의 사용. 데이터의 저장 및 읽기

-4. Simulink의 기초

-5. Simulink를 이용한 시뮬레이션 환경 구축

-6. GUI 환경 구축 및 간단한 Animation 기법

-7. 시뮬레이션 응용 예제 (1/2)

-8. 시뮬레이션 응용 예제 (2/2)

-9. MATLAB을 이용한 Filter 설계 (1/2)

-10. MATLAB을 이용한 Filter 설계 (2/2)

₹1. 독립실행 환경 구축 및 C-generation

-12. MATLAB을 이용한 종합 응용 예제

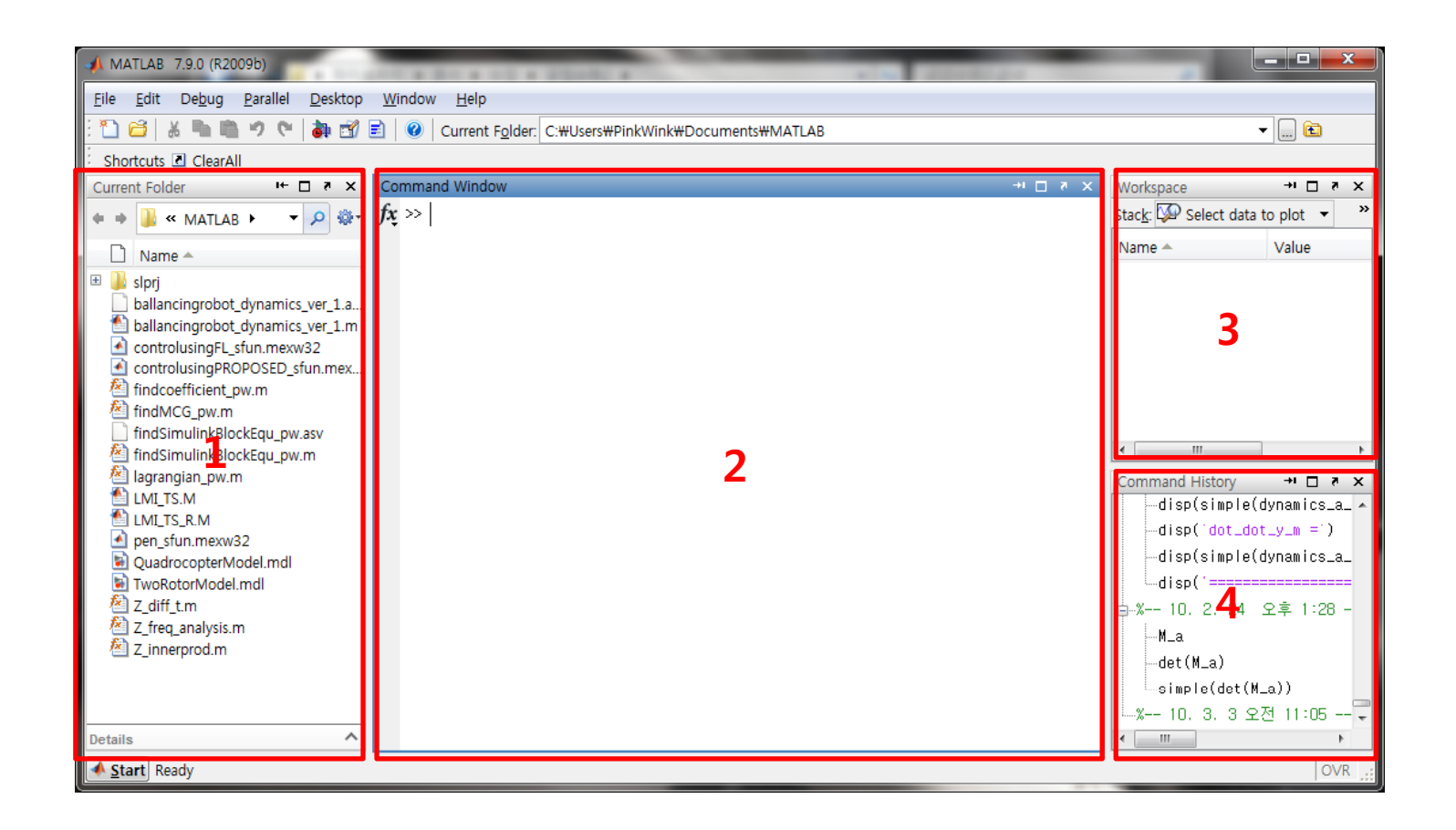

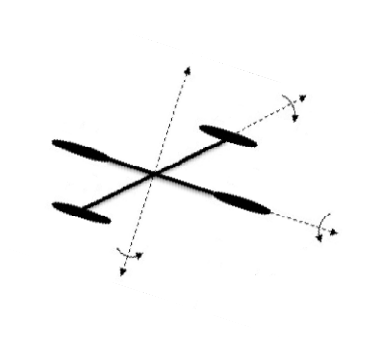

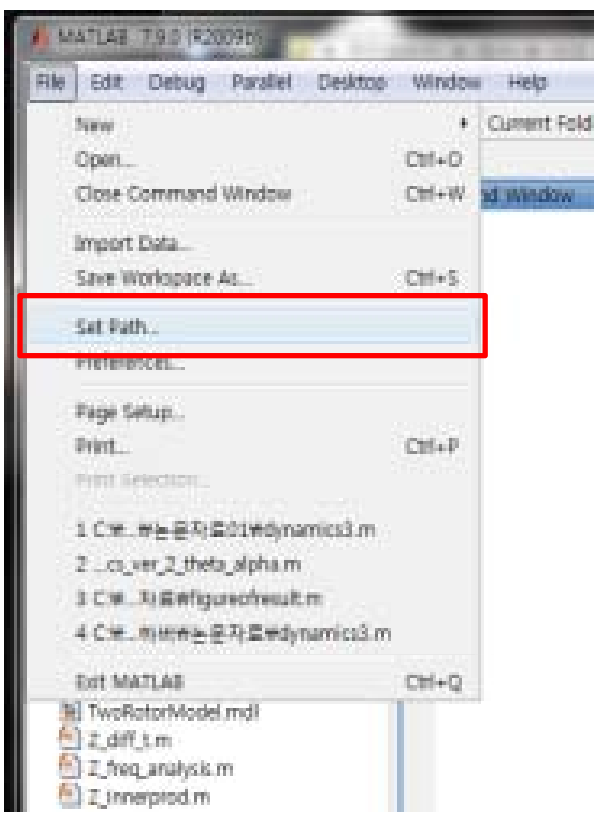

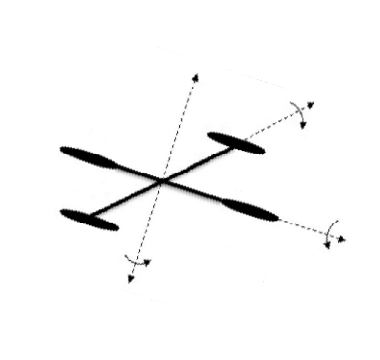

Modern Control System Lab. Changwon National University **Pink Wink** 

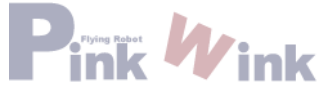

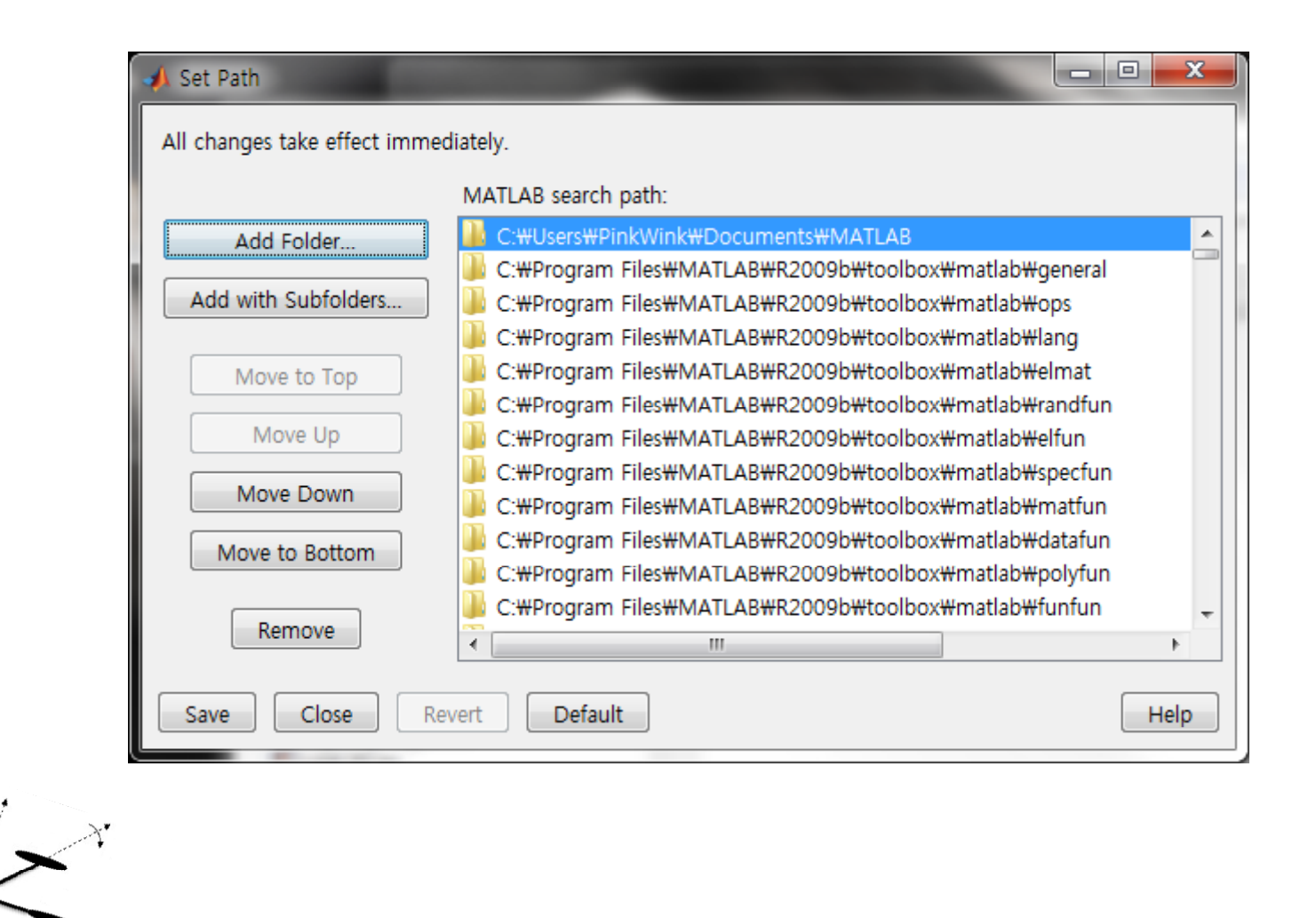

### - 세미콜론 (;)

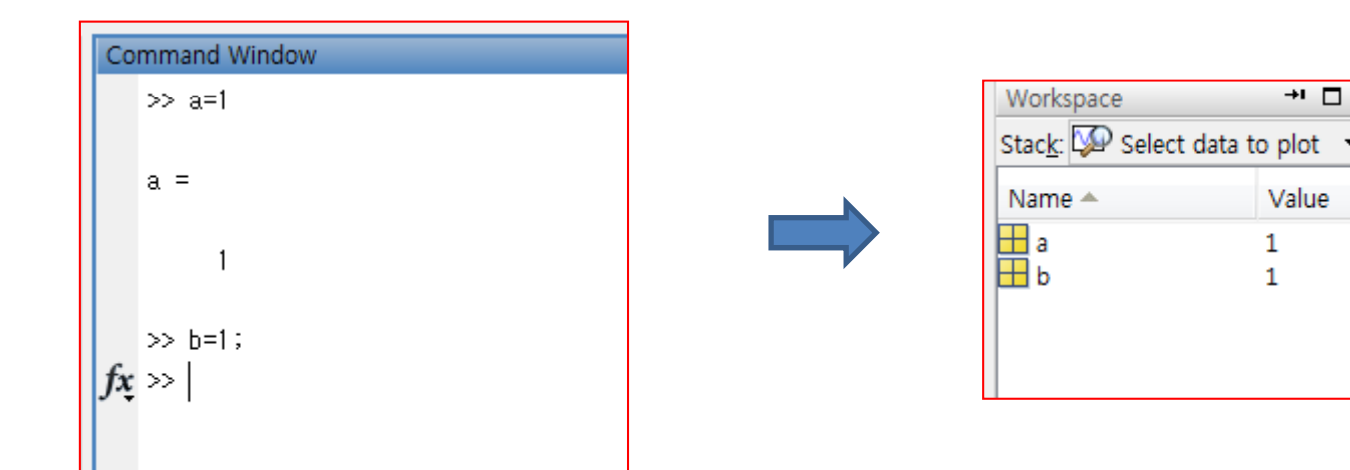

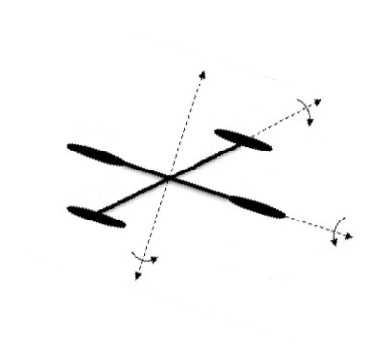

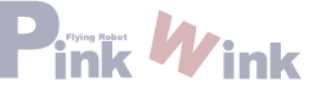

## - Edit Window 사용

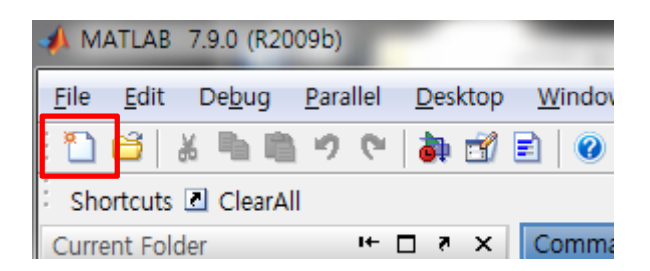

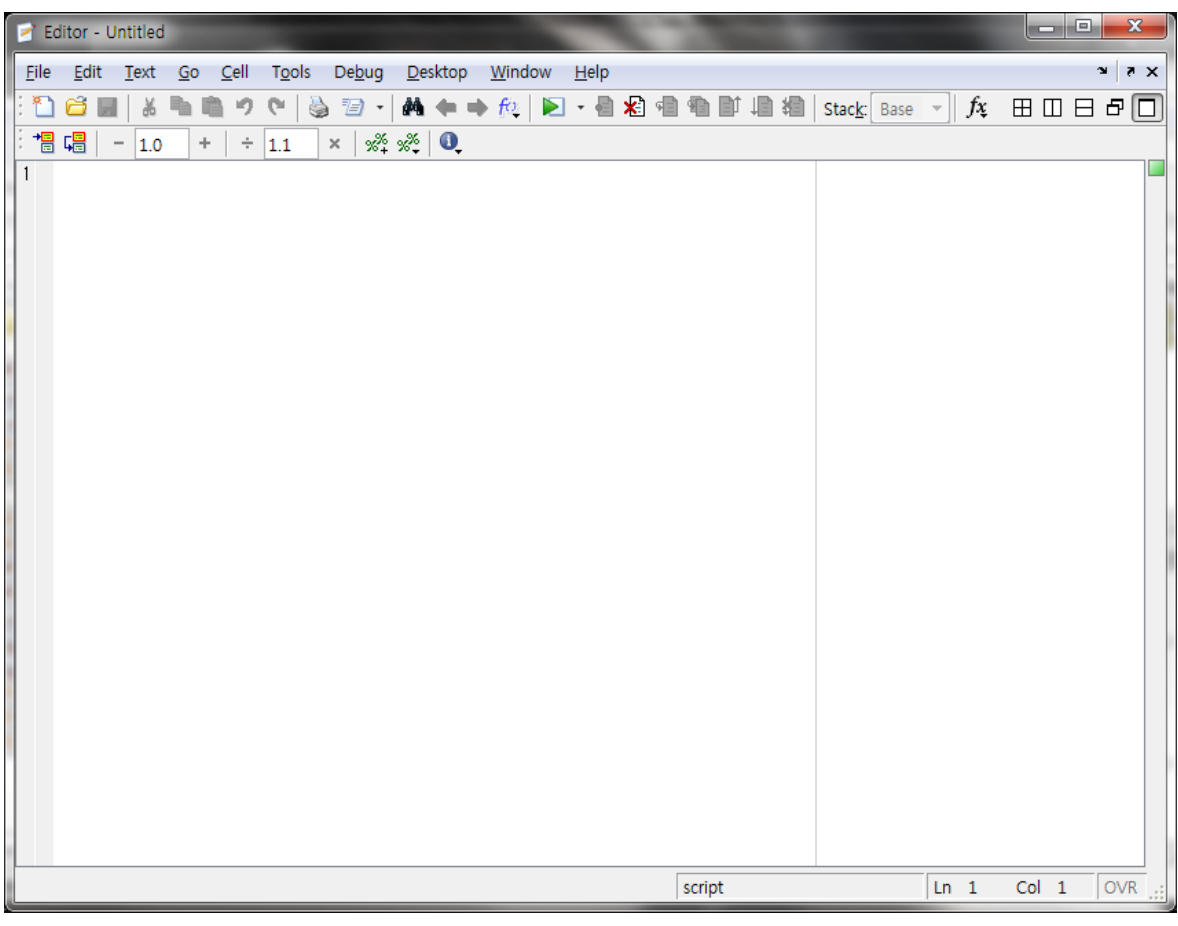

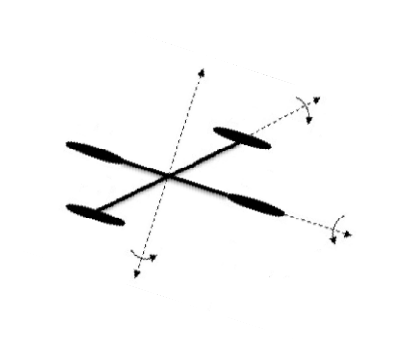

Modern Control System Lab. Changwon National University **Prink Wink** 

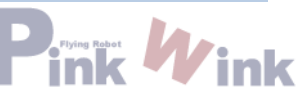

- F9의 사용

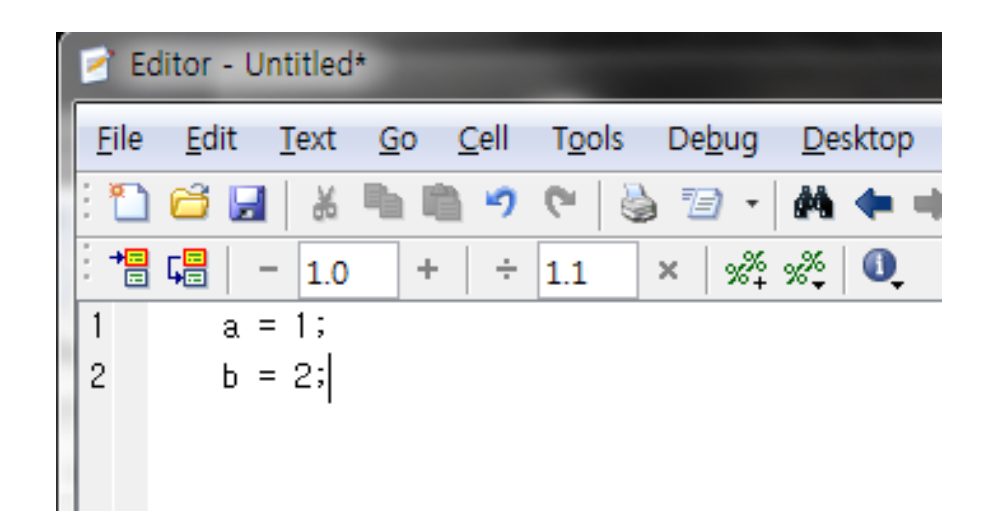

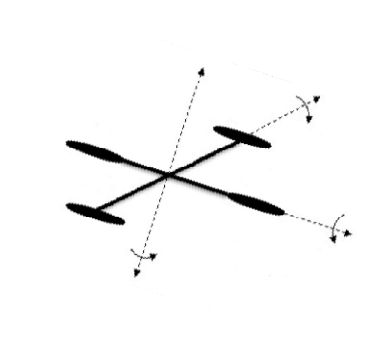

- Save and Run 버튼의 사용

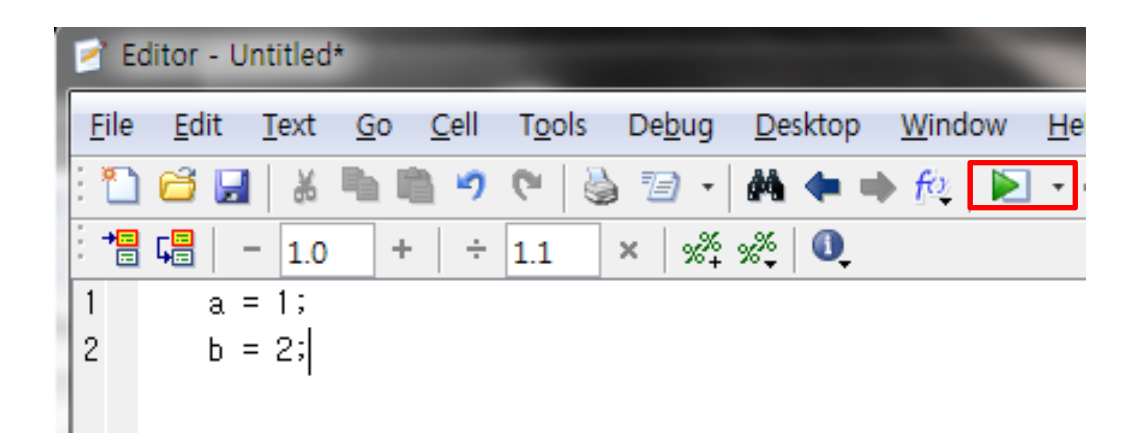

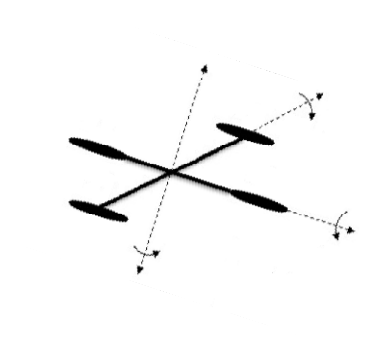

#### Command History

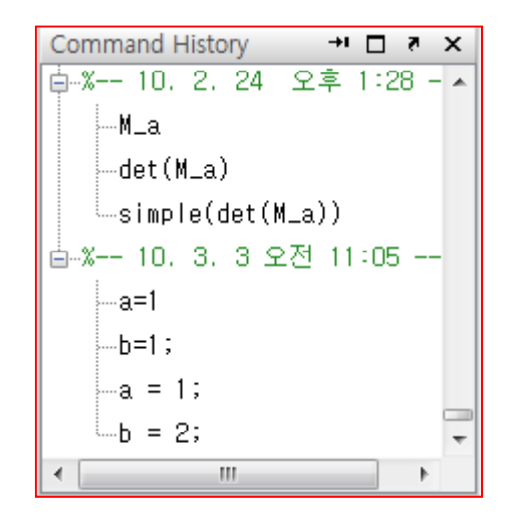

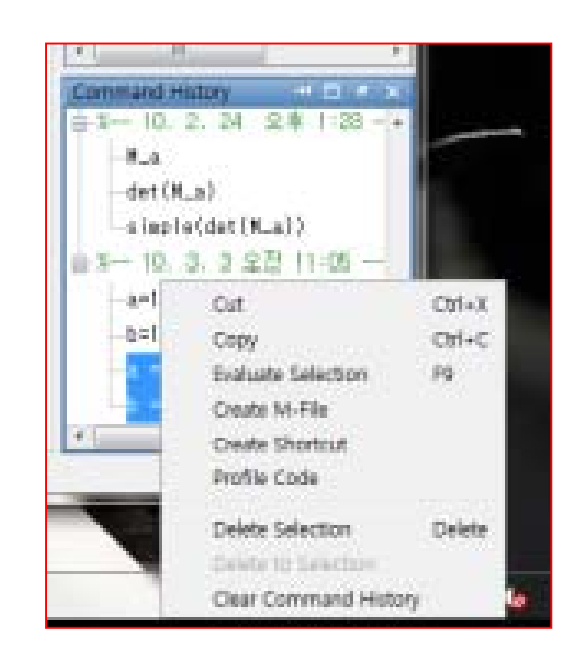

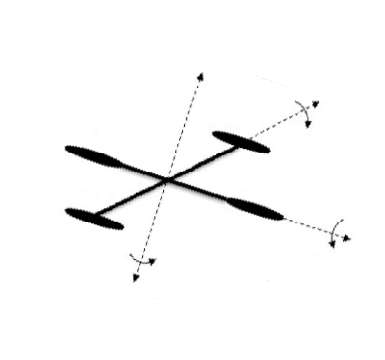

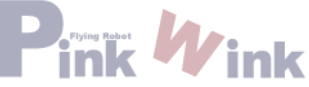